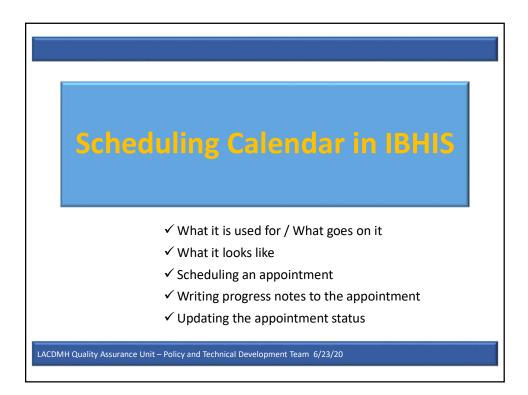

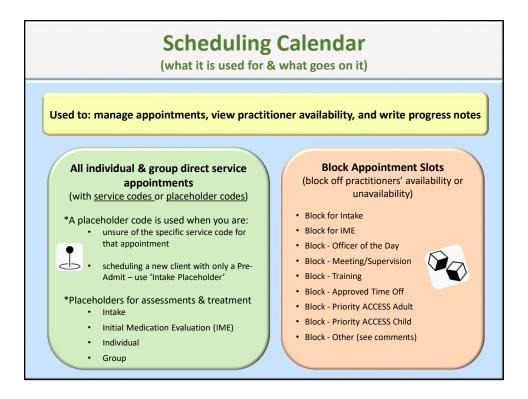

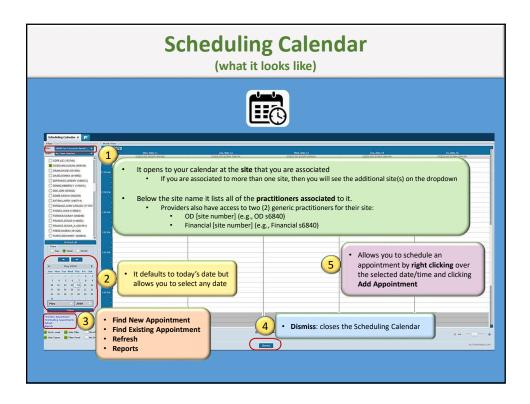

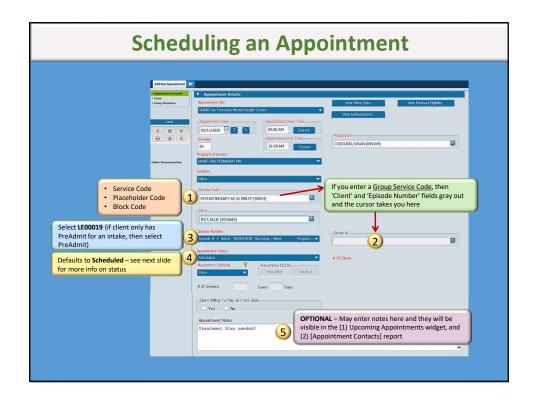

|                                        | <b>Appointment Status</b><br>(When putting the appointment on the Scheduling Calendar)                                                                                          |  |
|----------------------------------------|----------------------------------------------------------------------------------------------------|--|
| Appointment Status                     | Situation                                                                                                    |  |
| Scheduled                              | Appointment scheduled in advance                                                                                                    |  |
| Scheduled – No<br>Appointment Reminder | Appointment scheduled in advance<br><b>AND</b><br>you do <u>not</u> want it pushed to the Client Portal<br>(e.g., team meeting w/o client present or home visits)               |  |
| Unscheduled                            | <u>Walk-Ins/Call-Ins</u> : client walks in or calls for a service at that time<br>without a scheduled appointment<br><u>Emergency Field Response</u> : (e.g., PMRT / LET / MET) |  |

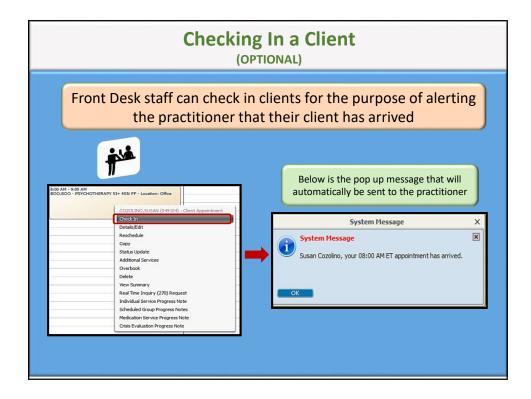

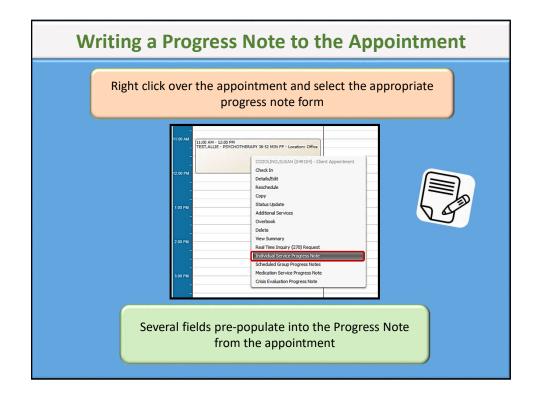

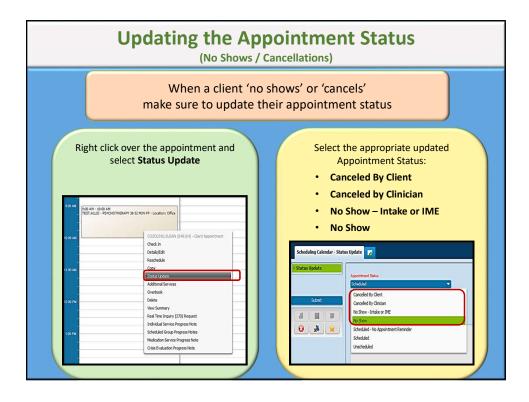

| Up                                                                | dating the Appo                                                                                                    | pintment Status                                                                                                    |
|-------------------------------------------------------------------|----------------------------------------------------------------------------------------------------|----------------------------------------------------------------------------------------------------|
| Appointment Status Update                                         | Situation                                                                                                    | Notes / Claiming                                                                                                    |
| No Show                                                           | Client does not show up for scheduled     appointment                                                                                                    | Will NOT create a billable service           Non-Billable note – write a note to the appointment           Billable note – use a Special Use Note (e.g. reviewed chart prior to no show in preparation of visit) |
| No Show – Intake or IME<br>(IME=Initial Medication<br>Evaluation) | <ul> <li>Client/Potential Client does not show up for<br/>scheduled INTAKE or Initial Medication<br/>Evaluation (IME) appointment</li> </ul>                                                                                                    | Will NOT create a billable service Non-Billable note – write a note to the appointment                                                                                                    |
| Canceled by Client                                                | <ul> <li>Client calls to cancel prior to scheduled appointment</li> <li>Client shows up for scheduled appointment but unable to wait and cancels / walks out</li> <li>Clients walks in and requests an appointment (unscheduled) but unable to wait and cancels / walks out</li> </ul> | Will NOT create a billable service         Non-Billable note – write a note to the appointment         Billable note – use a Special Use Note (e.g. reviewed chart prior to no show in preparation of visit)     |
| Canceled by Clinician                                             | <ul> <li>Practitioner has to cancel the client's scheduled<br/>/ unscheduled appointment (e.g., practitioner is<br/>sick / emergent issue arises)</li> </ul>                                                                                                    | Will NOT create a billable service Non-Billable note – write a note to the appointment                                                                                                    |

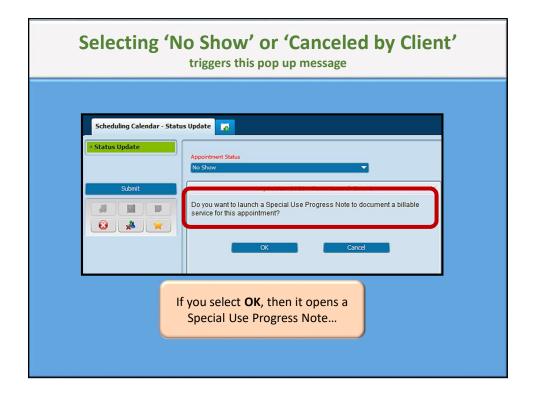

| After su                    | bmitting the note, it takes you back<br>hereclick SUBMIT |
|-----------------------------|----------------------------------------------------------|
|                             |                                                          |
| Scheduling Calendar - Statu |                                                          |
| Submit                      | Appointment Status No Show Confirmed Yes                 |
|                             |                                                          |

| Icons on Appointments |                                                                                    |  |
|-----------------------|------------------------------------------------------------------------------------|--|
| Checked In            | 10:00 AM - 11:00 AM<br>TEST,ALLIE - PSYCHOTHERAPY 38-52 MIN FF - Location: Office  |  |
| DRAFT Note            | (11:00 AM - 12:00 PM<br>TEST,ALLIE - PSYCHOTHERAPY 38-52 MIN FF - Location: Office |  |
| FINAL Note            | 11:00 AM - 12:39 PM<br>TEST,ALLIE - PSYCHOTHERAPY 38-52 MIN FF - Location: Office  |  |
| FINAL Note & Posted   | 11:00 AM - 12:39 PM<br>TEST,ALLIE - PSYCHOTHERAPY 38-52 MIN FF - Location: Office  |  |
| No Show               | 1:00 PM - 2:00 PM<br>TEST,ALLIE - PSYCHOTHERAPY 38-52 MIN FF - Location: Office    |  |
| Canceled              | 1:00 PM - 2:00 PM<br>TEST,ALLIE - PSYCHOTHERAPY 38-52 MIN FF - Location: Office    |  |

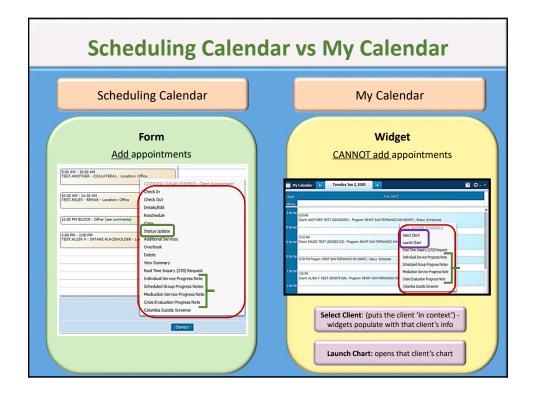

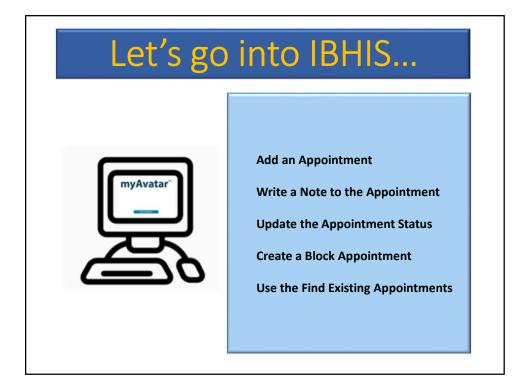